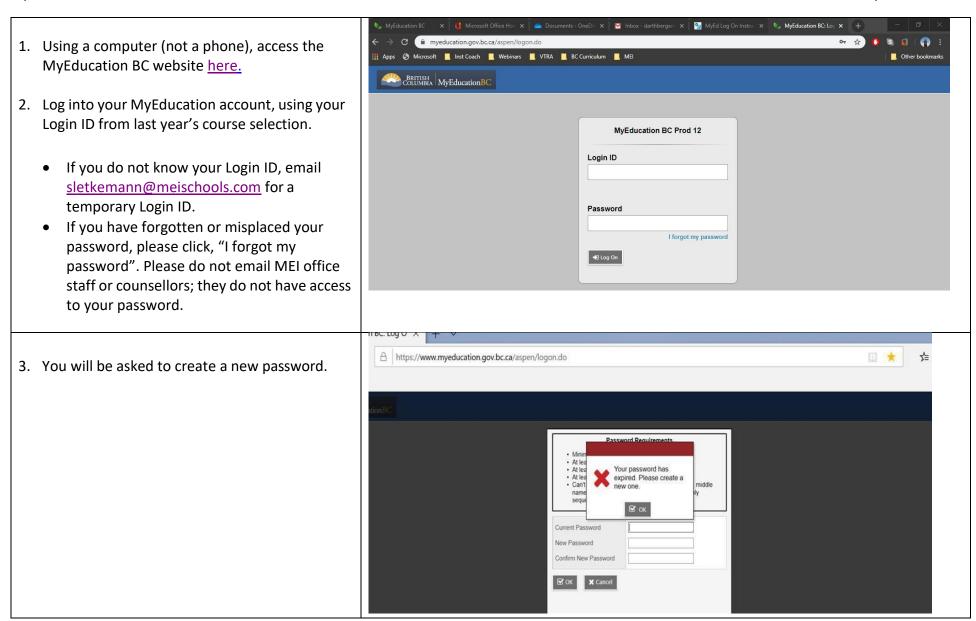

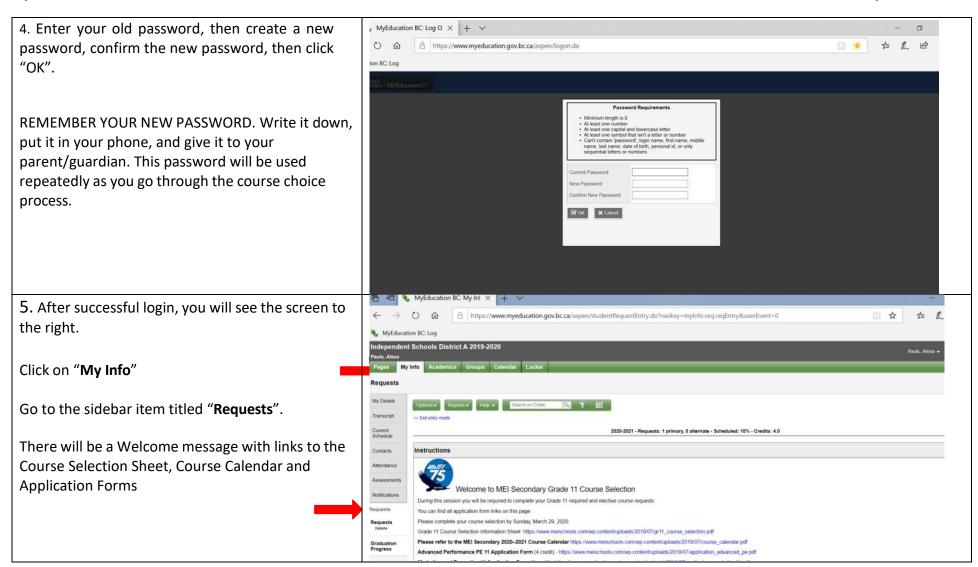

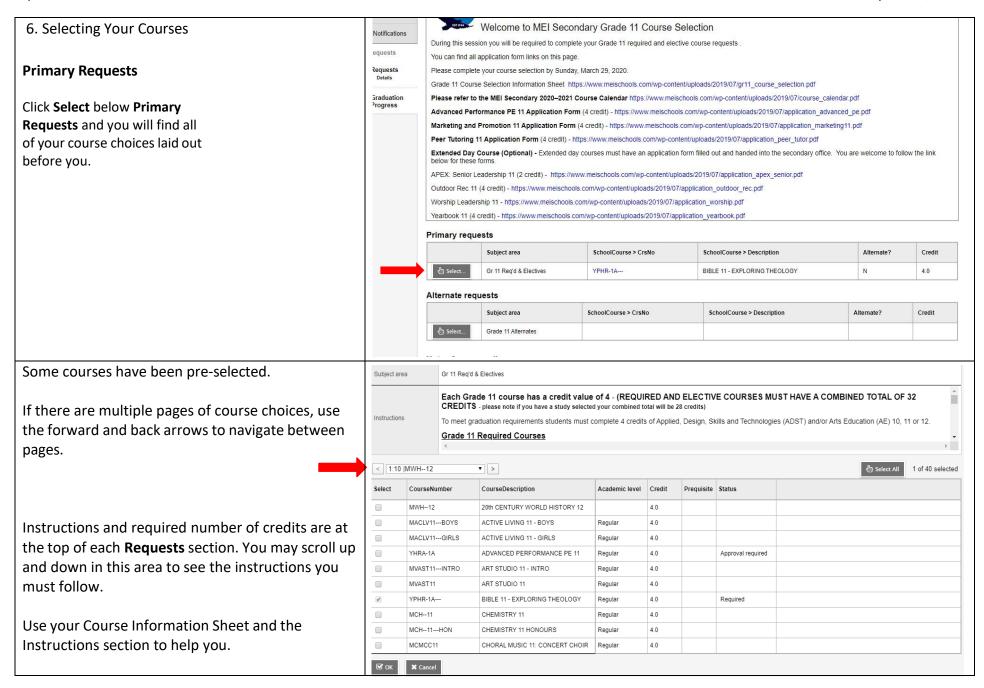

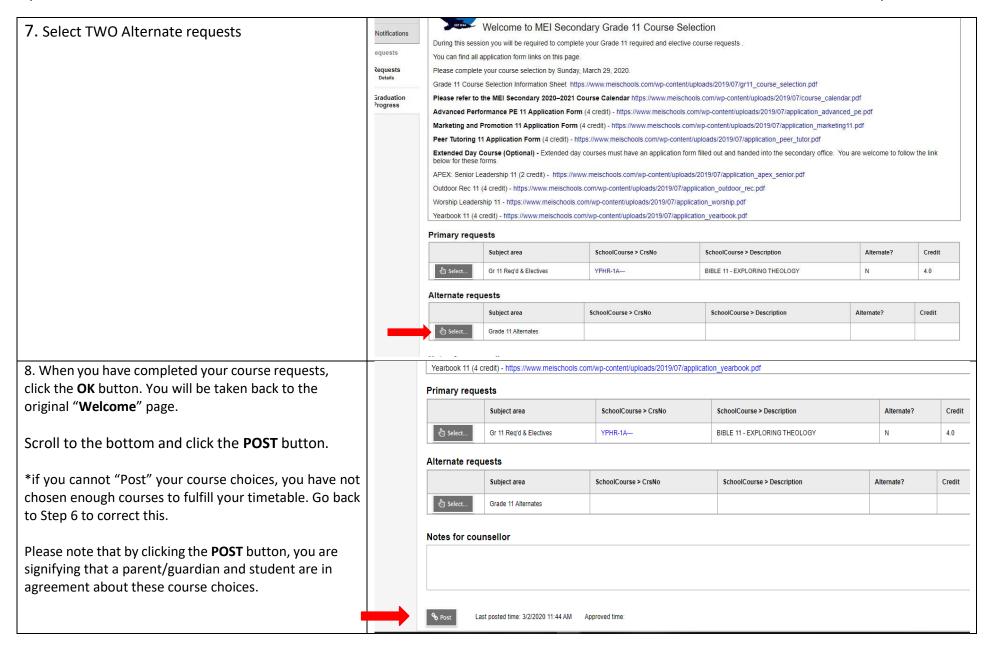

## 9. Submitting Application Forms

Honours courses, extended day courses and limitedenrollment courses do not appear on Primary Requests. You must complete and submit an Application Form to show your interest in the course. These are available on the Welcome Page above Primary requests.

- \*To apply for **Chemistry 11 Honours**, please select Chemistry 11 in Primary Requests and submit an Application Form for the honours class.
- \*To apply for **Chemistry 12 Honours**, please select Chemistry 12 in Primary Requests and submit an Application Form for the honours class.

Application Forms are also found on the <u>MEI Secondary</u> Course Planning Website.

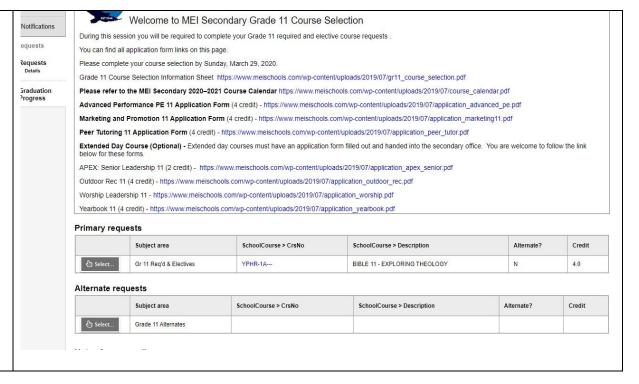